# Vector Clocks & Distributed snapshots

CS 452

#### Vector clocks

Precisely represent transitive causal relationships

$$T(A) < T(B) <-> happens-before(A, B)$$

Idea: track events known to each node, on each node

Used in practice for eventual and causal consistency

- git, Amazon Dynamo, ...

#### Vector clocks

Clock is a vector C, length = # of nodes

On node i, increment C[i] on each event

On receipt of message with clock C<sub>m</sub> on node i:

- increment C[i]
- for each j!= i
  - $-C[j] = max(C[j], C_m[j])$

B (T = ?)send M  $(T_m = ?)$ A (T = ?)

send M' (T<sub>m</sub> = ?) C (T = ?) recv M (T = ?) E (T = ?)
recv M' (T = ?)
D (T = ?)

B (T = ?)send M  $(T_m = ?)$ A(1,0,0)

send M' (T<sub>m</sub> = ?) C (T = ?) recv M (T = ?) E (T = ?)
recv M' (T = ?)
D (T = ?)

B (T = ?)send M (2,0,0) A(1,0,0)

send M' (T<sub>m</sub> = ?) C (T = ?) recv M (T = ?)

B(3,0,0)send M (2,0,0) A(1,0,0)

send M' (T<sub>m</sub> = ?) C (T = ?) recv M (T = ?)

B(3,0,0)send M (2,0,0) A(1,0,0)

send M'  $(T_m = ?)$ C (T = ?)recv M (2,1,0)

E(T = ?)D(T = ?)send M'  $(T_m = ?)$ C(2,2,0)B(3,0,0)recv M (2,1,0) send M (2,0,0) A(1,0,0)

**S1** 

**S2** 

E(T = ?)recv M' (T = ?)D(T = ?)send M' (2,3,0) C(2,2,0)B(3,0,0)recv M (2,1,0) send M (2,0,0) A(1,0,0)

S1

**S**2

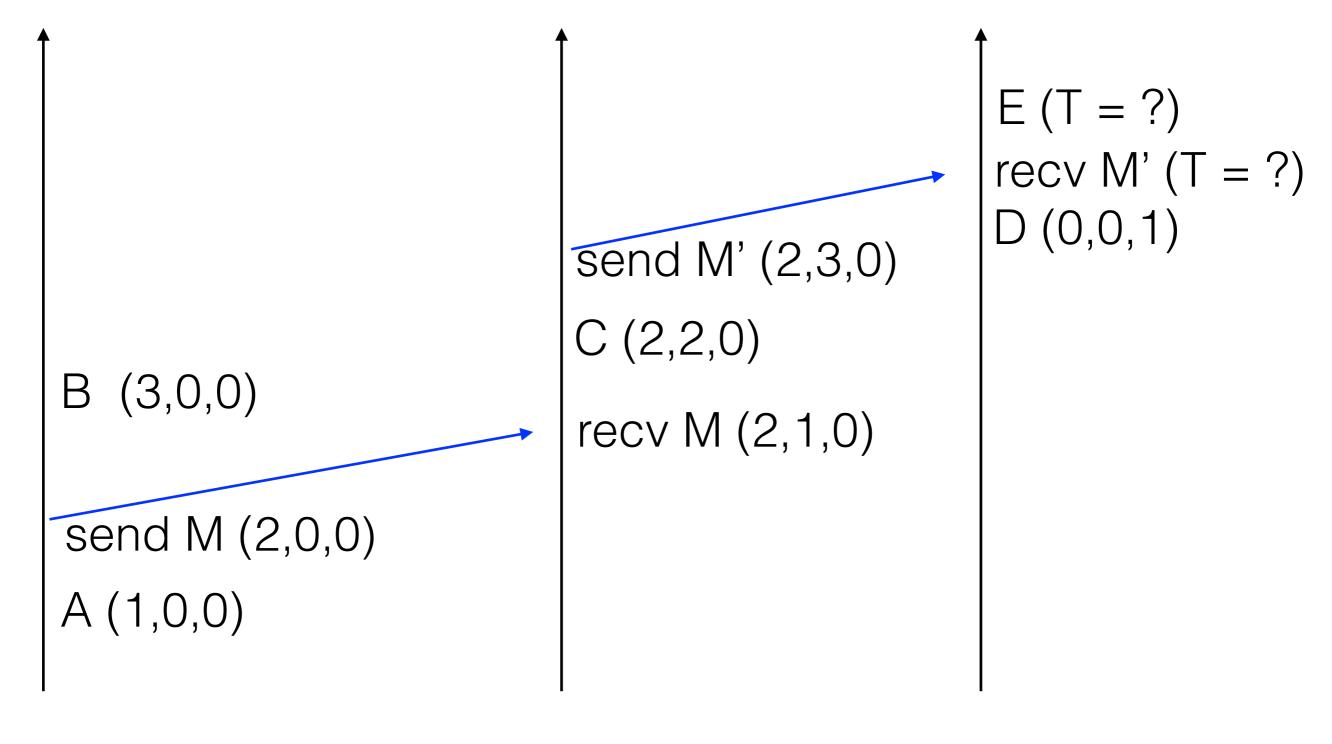

S1

**S**2

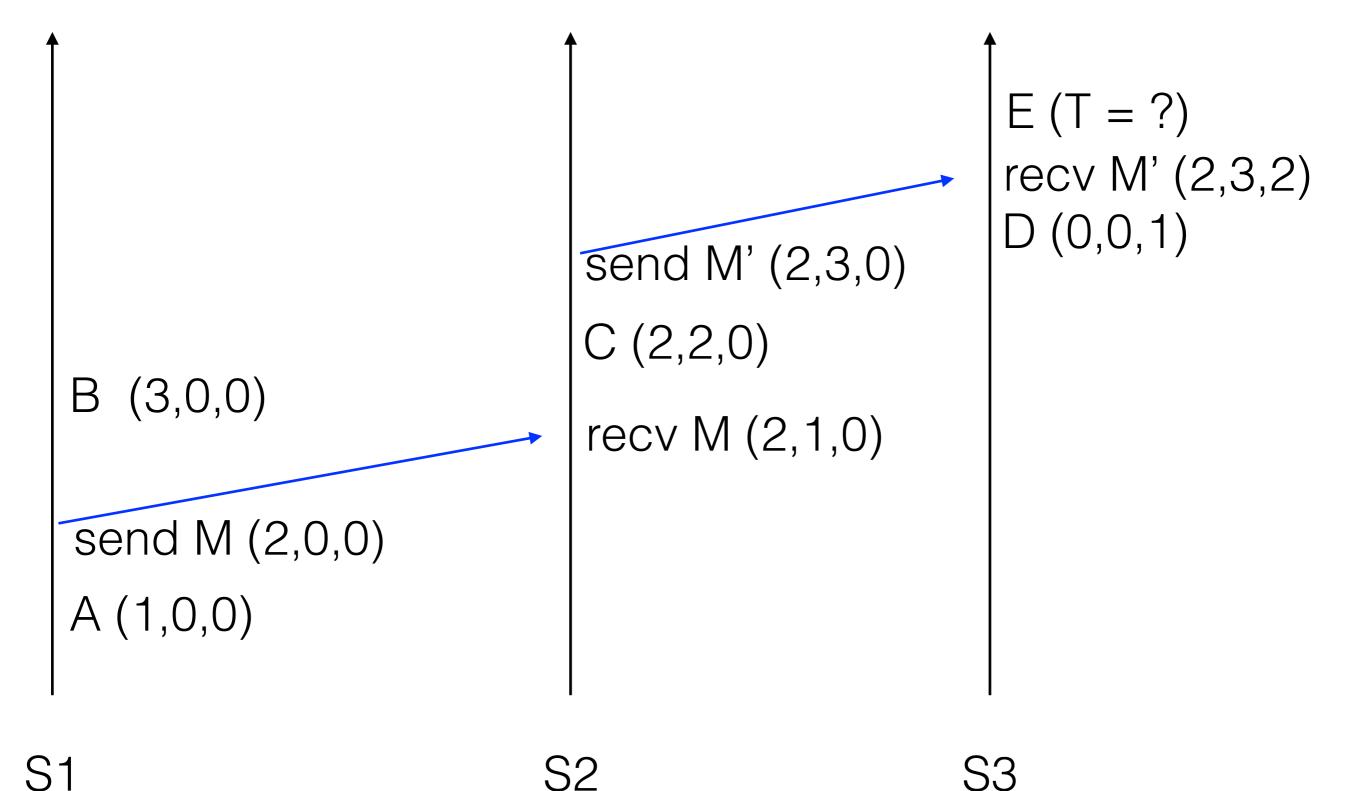

**S2** 

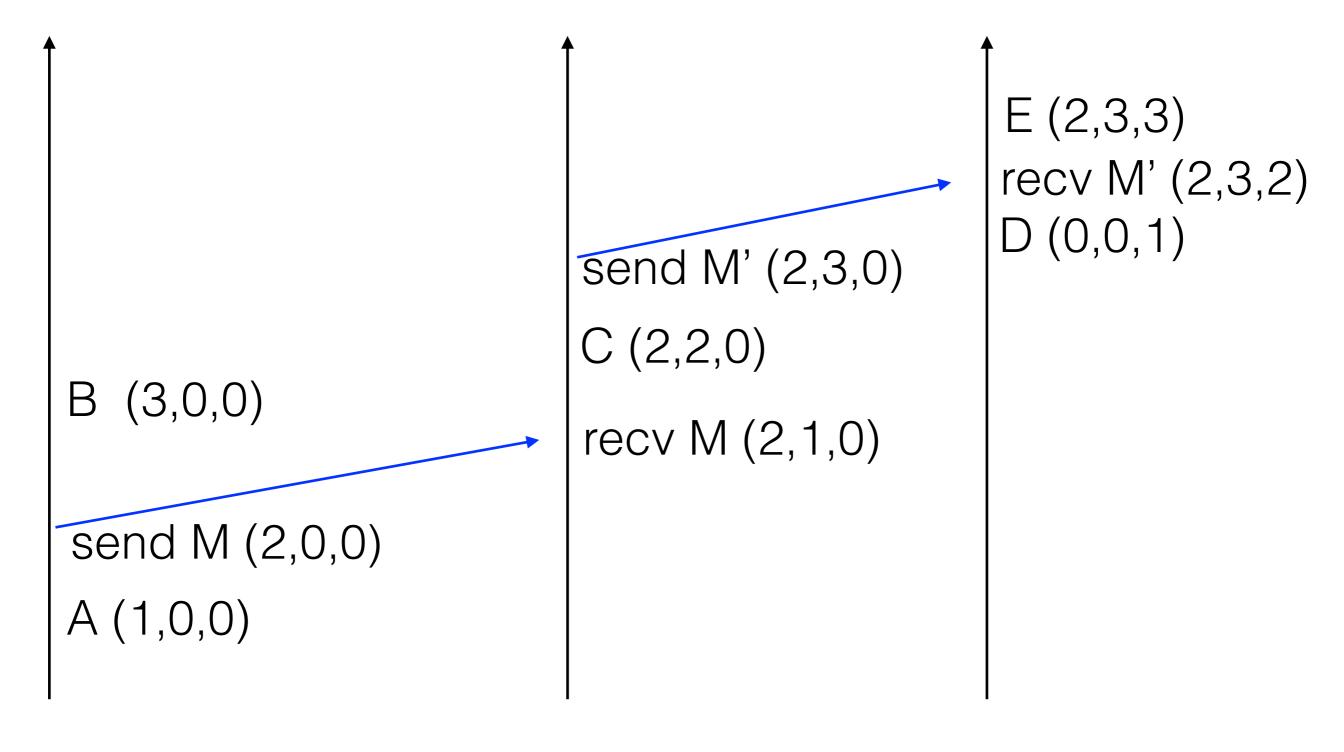

S1

**S**2

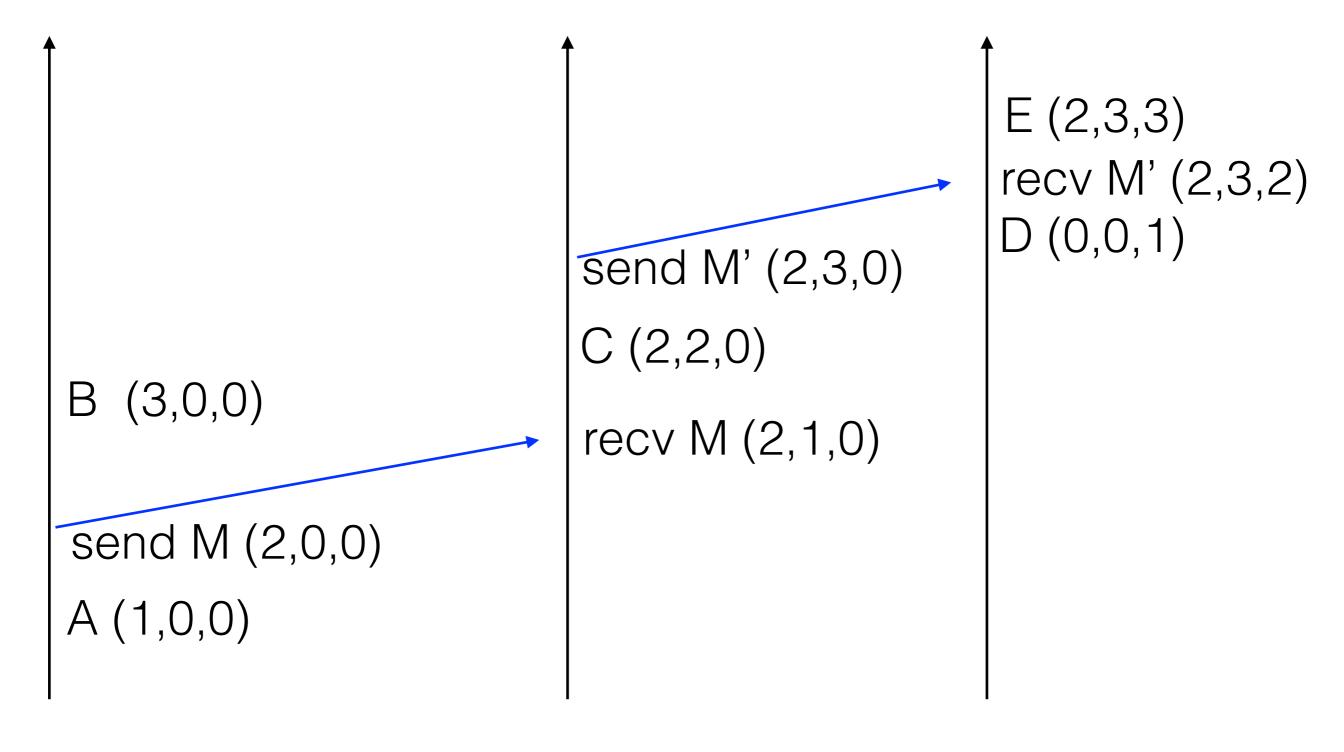

S1

**S**2

#### Vector Clocks

Compare vectors element by element Provided the vectors are not identical, If  $C_x[i] < C_y[i]$  and  $C_x[j] > C_y[j]$  for some i, j  $C_x$  and  $C_y$  are concurrent

if  $C_x[i] <= C_y[i]$  for all i $C_x$  happens before  $C_y$ 

Timestamp: 0

Queue: [S1@0]

S2

S1<sub>max</sub>: 0

S3<sub>max</sub>: 0

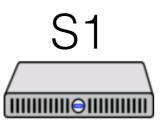

Timestamp: 0

Queue: [S1@0]

S2<sub>max</sub>: 0

S3<sub>max</sub>: 0

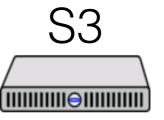

Timestamp: 0

Queue: [S1@0]

S1<sub>max</sub>: 0

S2<sub>max</sub>: 0

S2

Timestamp: 0,0,0

Queue: [S1@0,0,0]

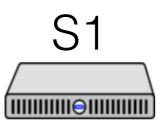

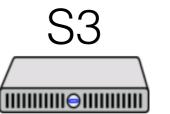

Timestamp: 0,0,0

Queue: [S1@0,0,0]

Timestamp: 0,0,0

Queue: [S1@0,0,0]

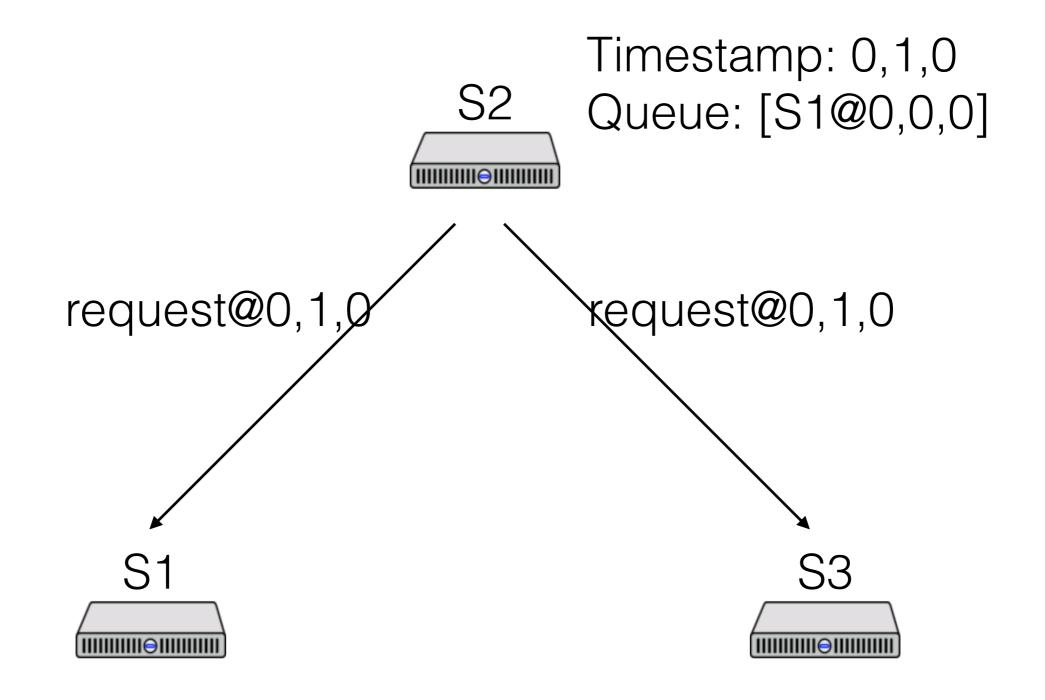

Timestamp: 0,0,0

Queue: [S1@0,0,0]

Timestamp: 0,0,0

Queue: [S1@0,0,0]

S2

Timestamp: 0,1,0

Queue: [S1@0,0,0

S2@0,1,0]

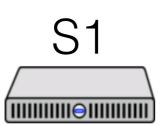

Timestamp: 1,1,0

Queue: [S1@0,0,0;

S2@0,1,0]

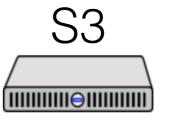

Timestamp: 0,1,1

Queue: [S1@0,0,0;

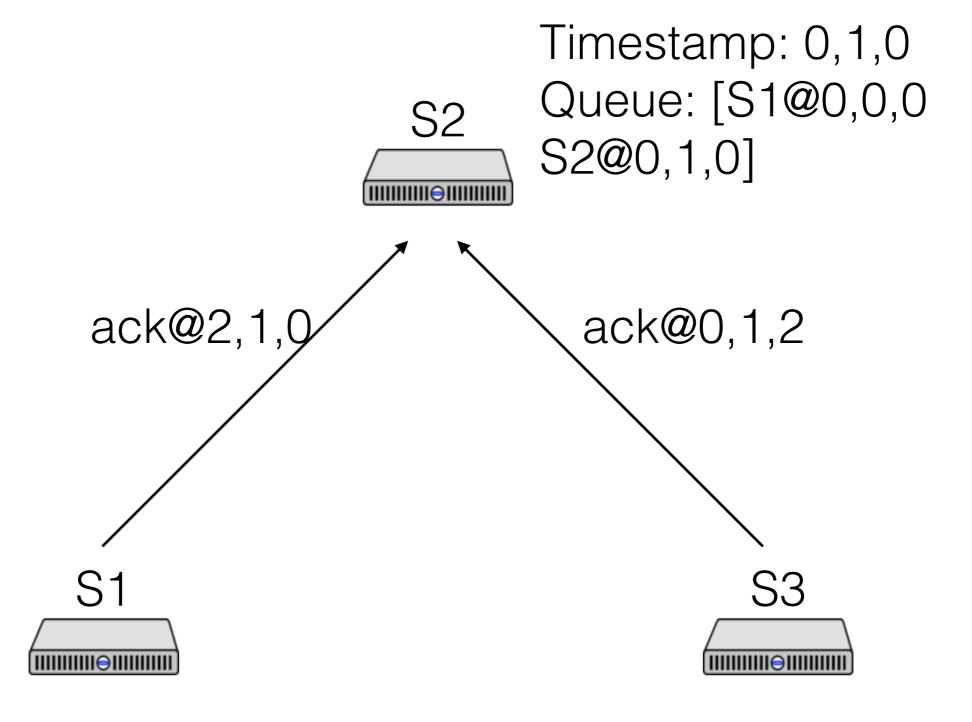

Timestamp: 2,1,0

Queue: [S1@0,0,0;

S2@0,1,0]

Timestamp: 0,1,2

Queue: [S1@0,0,0;

S2

Timestamp: 2,2,2

Queue: [S1@0,0,0

S2@0,1,0]

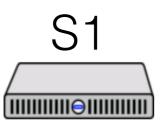

Timestamp: 2,1,0

Queue: [S1@0,0,0;

S2@0,1,0]

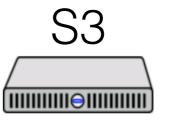

Timestamp: 0,1,2

Queue: [S1@0,0,0;

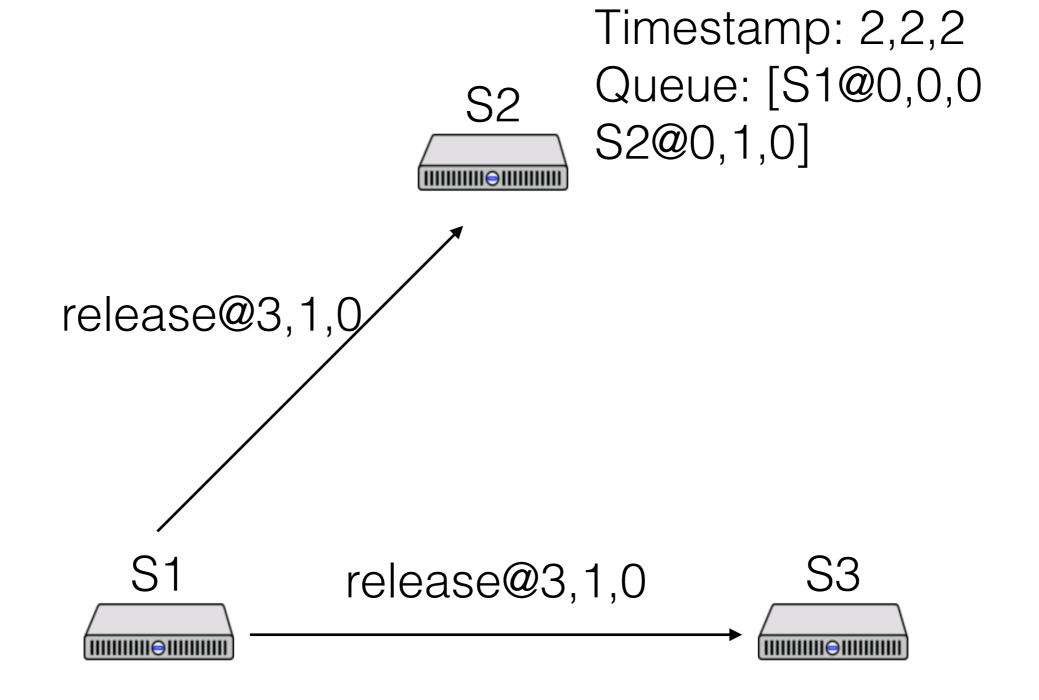

Timestamp: 3,1,0

Queue: [S1@0,0,0;

S2@0,1,0]

Timestamp: 0,1,2

Queue: [S1@0,0,0;

S2

Timestamp: 3,3,2

Queue: [S2@0,1,0]

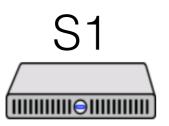

S3

Timestamp: 3,1,0

Queue: [S2@0,1,0]

Timestamp: 3,1,3

Queue: [S2@0,1,0]

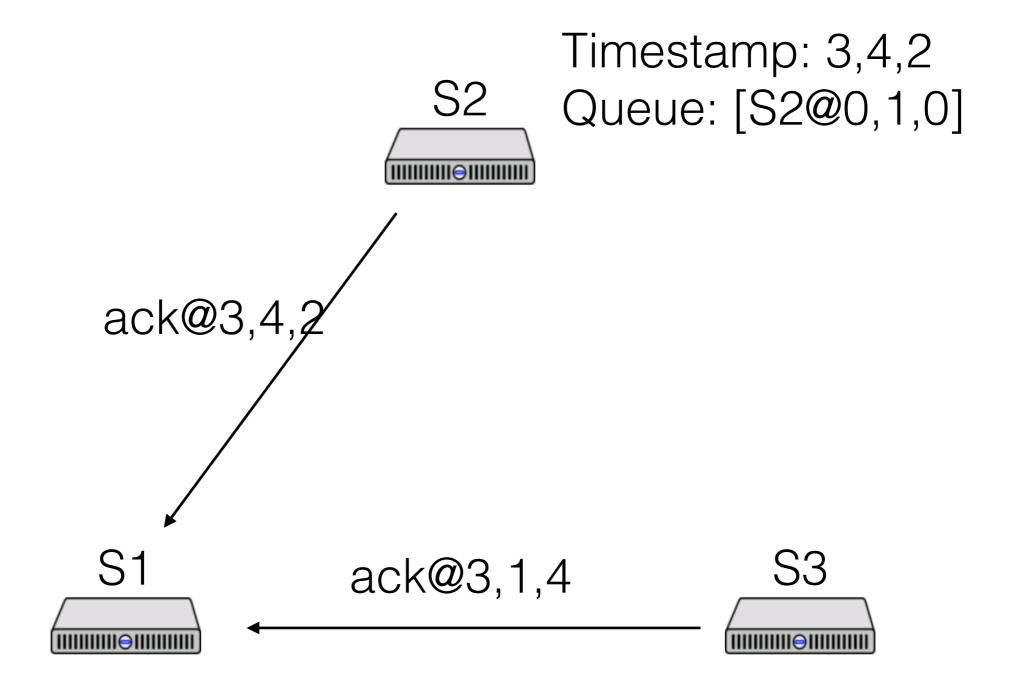

Timestamp: 3,1,0

Queue: [S2@0,1,0]

Timestamp: 3,1,4

Queue: [S2@0,1,0]

S2

Timestamp: 3,4,2

Queue: [S2@0,1,0]

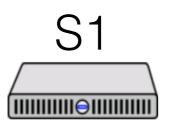

S3

Timestamp: 4,4,4

Queue: [S2@0,1,0]

Timestamp: 3,1,4

Queue: [S2@0,1,0]

#### Some terms

Often useful: states, executions, reachability

- A state is a global state S of the system: states at all nodes
- + channels
- An execution is a series of states  $S_i$  s.t. the system is allowed to transition from  $S_i$  to  $S_{i+1}$
- A state  $S_i$  is reachable from  $S_i$  if, starting in  $S_i$ , it's possible for the system to end up at  $S_i$

Types of properties: stable properties, invariants

- A property *P* is stable if

$$P(S_i) -> P(S_{i+1})$$

- A property P is an invariant if it holds on all reachable states

## Token conservation system

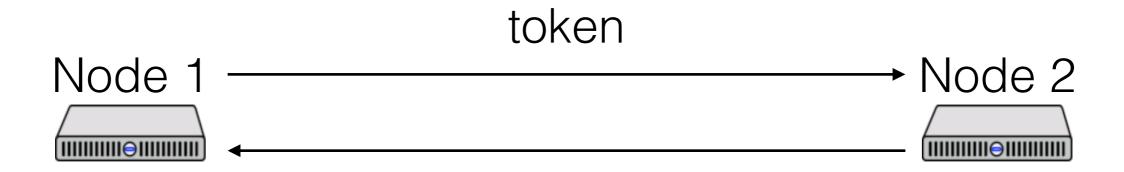

haveToken: bool haveToken: bool

In  $S_o$ 

- No messages
- Node 1 has haveToken = true
- Node 2 has haveToken = false

Nodes can send each other the token or discard the token

#### Token conservation system

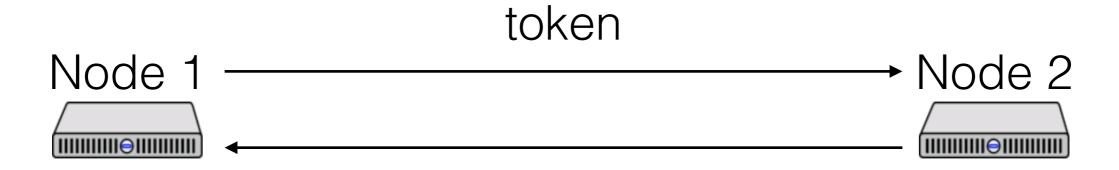

haveToken: bool haveToken: bool

Invariant: token in at most one place

Stable property: no token

## Token conservation system

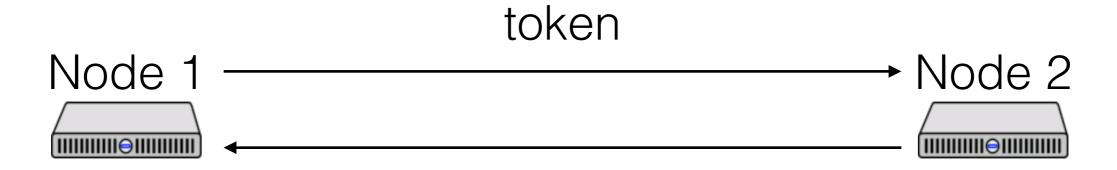

haveToken: bool haveToken: bool

How can we check the invariant at runtime?

How can we check the stable property at runtime?

#### Distributed snapshots

Why do we want snapshots?

- Checkpoint and restart
- Detect stable properties (e.g., deadlock)
- Distributed garbage collection
- Diagnostics (is invariant still true?)

## Distributed snapshots

#### Record global state of the system

- Global state: state of every node, every channel

#### Challenges:

- Physical clocks have skew
- State can't be an instantaneous global snapshot
- State must be consistent

What if we could trust clocks?

#### Idea:

- Node: "hey, let's take a snapshot @ noon"
- At noon, everyone records state
- How to handle channels?

#### Channels:

- Timestamp all messages
- Receiver records channel state
- Channel state = messages received after noon but sent before noon

Example: is there <= 1 token in the system?

11:59

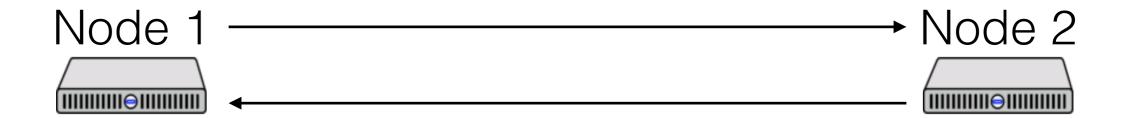

haveToken = true

haveToken = false

11:59

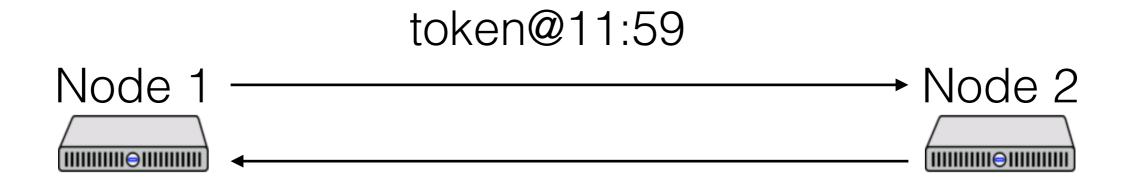

haveToken = false

haveToken = false

12:00

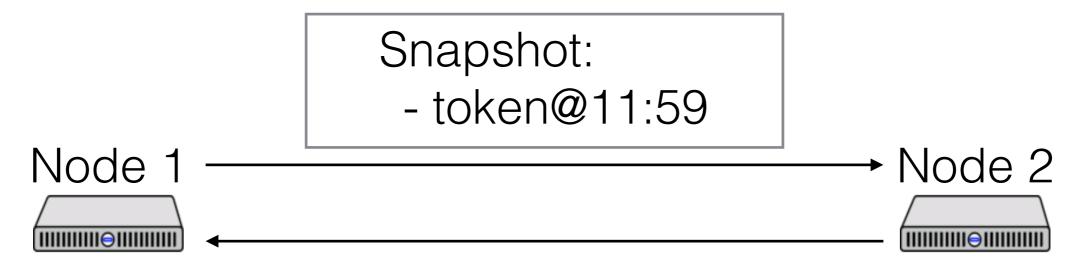

haveToken = false

haveToken = false

Snapshot:

- haveToken = false

Snapshot:

- haveToken = false

This seems like it works, right?

What could go wrong?

11:59

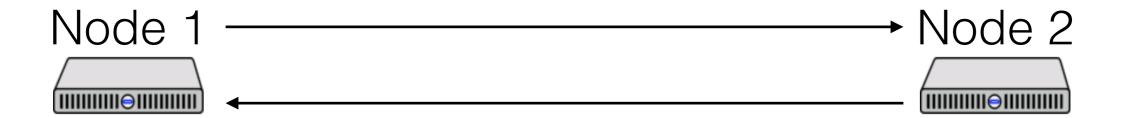

haveToken = true

12:00 11:59

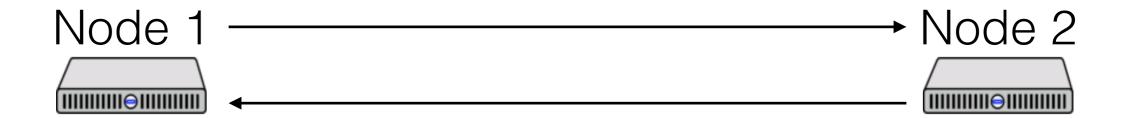

haveToken = true

haveToken = false

### Snapshot:

12:00 11:59

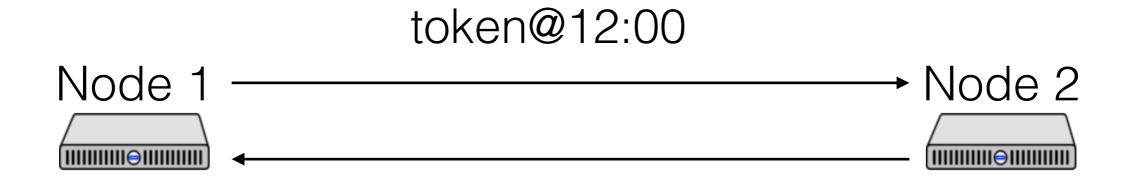

haveToken = false

haveToken = false

### Snapshot:

12:00 11:59

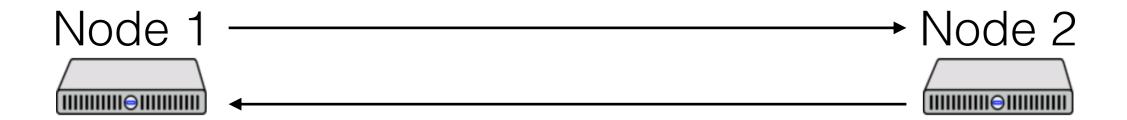

haveToken = false

haveToken = true

### Snapshot:

12:01

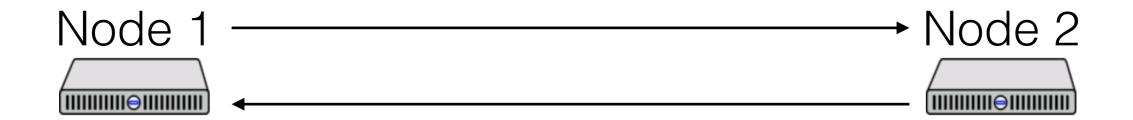

haveToken = false

haveToken = true

Snapshot:

- haveToken = true

Snapshot:

### Avoiding inconsistencies

As we've seen, physical clocks aren't accurate enough.

Need to use messages to coordinate snapshot.

=> make sure Node 2 takes snapshot before receiving any messages sent after Node 1 takes snapshot

11:59

haveToken = true

12:00 11:59

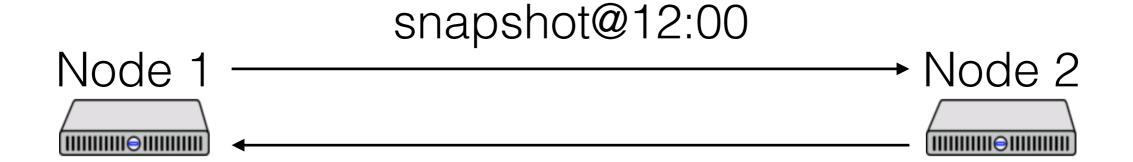

haveToken = true

haveToken = false

### Snapshot:

12:00

token@12:00

snapshot@12:00

Node 1

Node 2

haveToken = false

haveToken = false

### Snapshot:

12:00 11:59

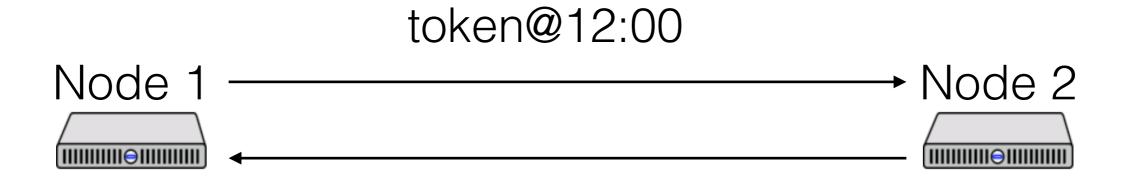

haveToken = false

haveToken = false

Snapshot:

- haveToken = true

Snapshot:

12:00 11:59

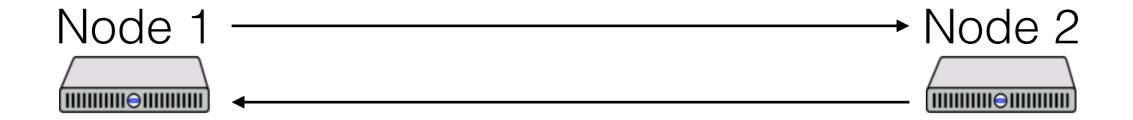

haveToken = false

haveToken = true

Snapshot:

- haveToken = true

Snapshot:

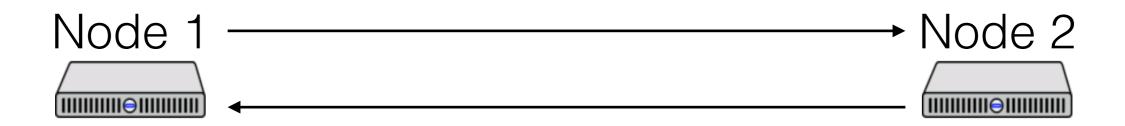

haveToken = false

haveToken = true

Snapshot:

- haveToken = true

Snapshot:

At any time, a node can decide to snapshot

- Actually, multiple nodes can

#### That node:

- Records its current state
- Sends a "marker" message on all channels

When a node receives a marker, snapshot

- Record current state
- Send marker message on all channels

How to record channel state?

Channel state recorded by the receiver

Recorded when marker received on that channel

- Why do we know we'll receive a marker on every channel?

When marker received on channel, record:

- Empty, if this is the first marker
- Messages received on channel since we snapshotted, otherwise

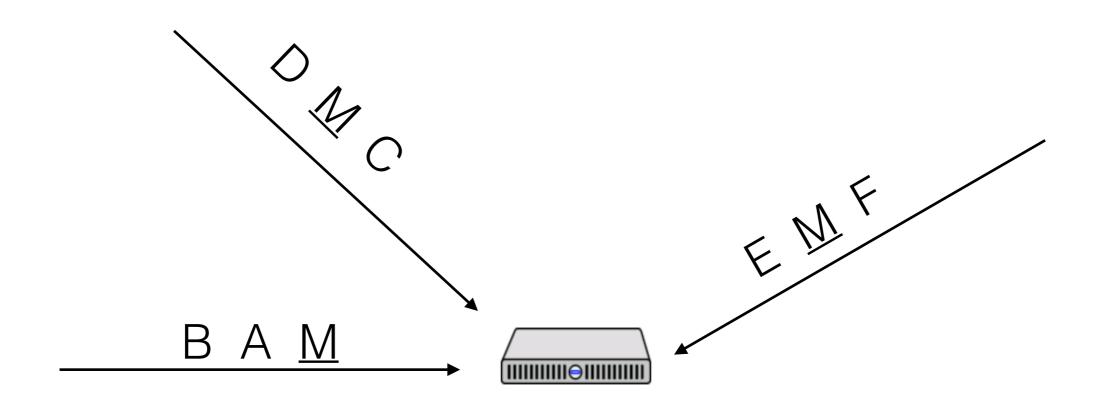

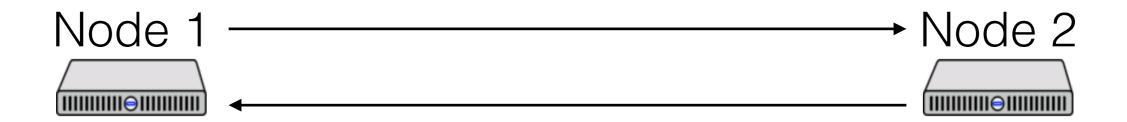

haveToken = true

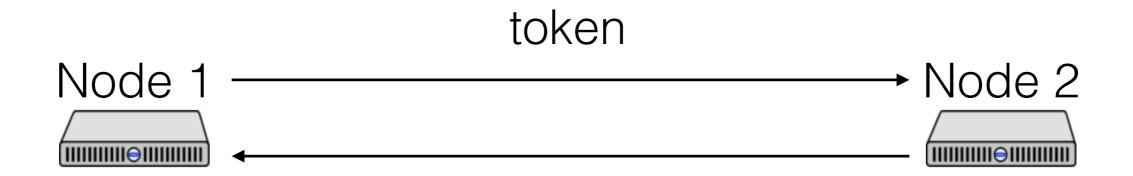

haveToken = false

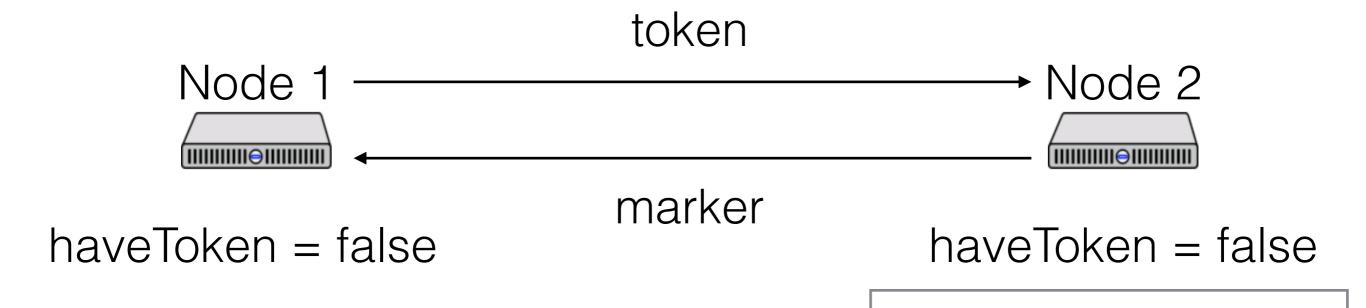

Snapshot:

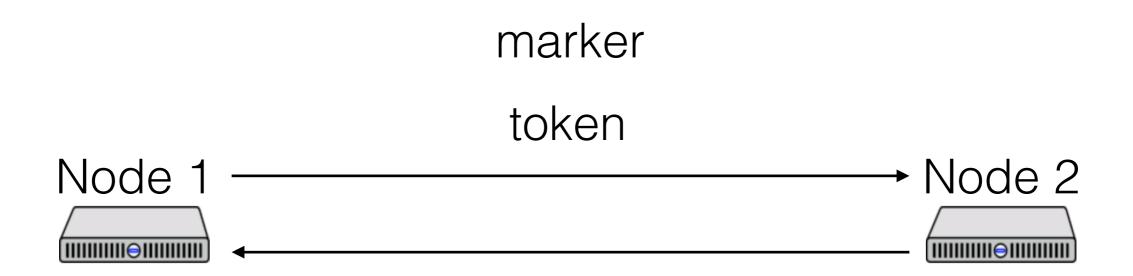

haveToken = false

haveToken = false

Snapshot:

- haveToken = false

Snapshot:

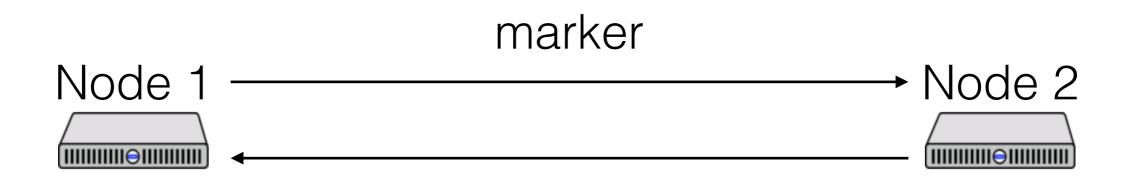

haveToken = false

Snapshot:

- haveToken = false

haveToken = true

Snapshot:

- haveToken = false

In-flight:

- token

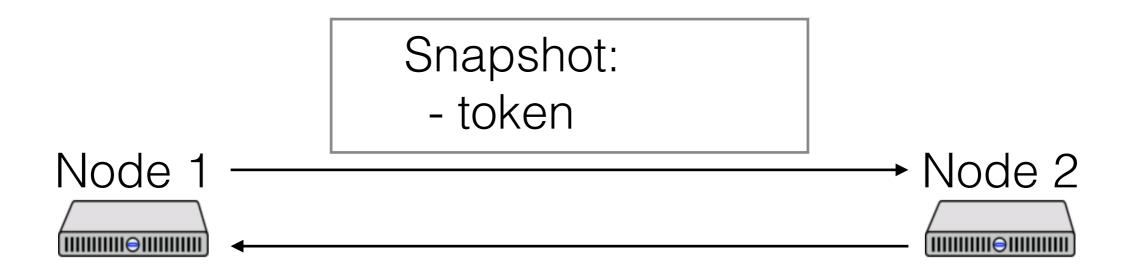

haveToken = false

haveToken = true

Snapshot:

- haveToken = false

Snapshot:

What if multiple nodes initiate the snapshot?

- Follow same rules: send markers on all channels

#### Intuition:

- All initiators are concurrent
- Concurrent snapshots are ok, as long as we account for messages in flight
- If receive marker before initiating, must snapshot to be consistent with other nodes

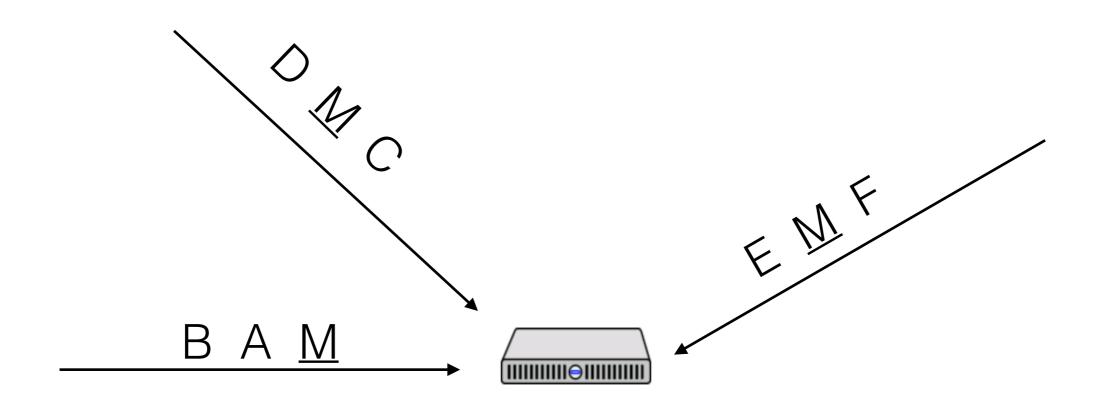

### Consistent Cut

A cut is the set of events on each node in the system that are included in the snapshot

A consistent cut is a cut that respects causality

If an event is included by any node, all events that "happen before" the event are also included

### Which state is snapshotted?

What can we say about this snapshotted state?

### Two things:

- Reachable from S<sub>b</sub>
- Can reach Se

Proof is in the paper

- Intuition: state is "consistent" with what actually happened

### Stable Properties and Invariants

Recall: a stable property is one that, once true, stays true

An invariant is true of all states

Snapshot represents a reachable state, but it may not represent any actual global state from  $S_b$  to  $S_e$ 

### Stable Properties and Invariants

If stable property is *true* in snapshot, we know it *must* still be true in  $S_e$ 

If stable property is *false* in snapshot, we know it *must* have been false in  $S_b$ 

If invariant is false in snapshot, we know the invariant is violated in at least one reachable state.

If invariant is true in snapshot, we do *not* know the invariant is true in any other reachable state.